**HSB Brf Björkbacken i Tyresö** 

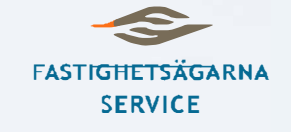

# **Årsredovisning 2022**

Transaktion 09222115557489683505 Signerat IA, HB, GR, LMJ, ROMC, ÅB, EB, HP, LRL, AH

Årsredovisning för

# **HSB Bostadsrättsförening Björkbacken i Tyresö**

712400-0139

### Räkenskapsåret **2022-01-01 - 2022-12-31**

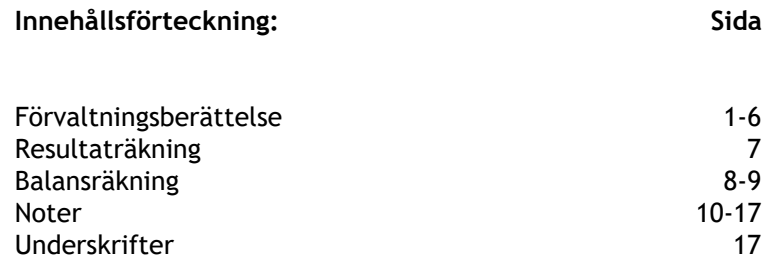

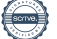

#### **Brf Björkbacken i Tyresö** 1(16) 712400-0139

Styrelsen för Brf Björkbacken i Tyresö (712400-0139) får härmed avge årsredovisning för räkenskapsåret 2022-01-01–2022-12-31.

### **FÖRVALTNINGSBERÄTTELSE**

### **Allmänt om verksamheten**

Föreningen har till ändamål att främja medlemmarnas ekonomiska intresse genom att i föreningens hus upplåta bostadslägenheter under nyttjanderätt och utan tidsbegränsning.

Bostadsrättsföreningen registrerades 1963-02-01. Föreningens nuvarande ekonomiska plan registrerades 1968-05-24 och nuvarande stadgar registrerades 2018-11-01. Föreningen har sitt säte i Tyresö kommun.

Föreningen är ett privatbostadsföretag enligt inkomstskattelagen.

Föreningen äger fastigheterna Bollmora 2:130, 2:131, 2:132 och 2:133 i Tyresö kommun, omfattande 24 flerbostadshus med adresser på Bollmoravägen och Björkbacksvägen. Fastigheten förvärvades 1964 och marken innehas med äganderätt.

I nedanstående tabell specificeras innehavet:

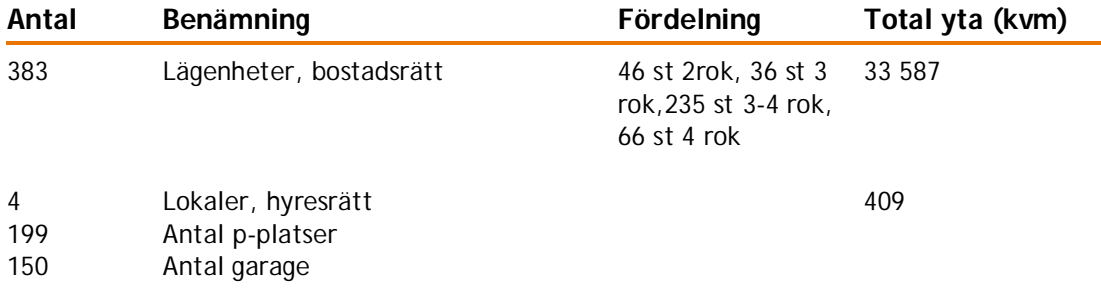

Fastigheten är fullvärdesförsäkrad i Trygg-Hansa. I försäkringen ingår momenten styrelseansvar samt försäkring mot ohyra. Försäkringen inkluderar bostadsrättstillägg.

Ordinarie föreningsstämma ägde rum 2022-04-25. På stämman deltog 61 medlemmar. Extra föreningsstämma ägde rum 2022-05-10. 55 medlemmar deltog. På stämman togs beslut om ändring i stadgarna angående att ta bort krav på medlemskap i HSB vid övertagande av bostadsrätt. Ytterligare en stämma hölls den 2022-05-31 med samma innehåll. Vid denna extrastämma närvarade 44 medlemmar.

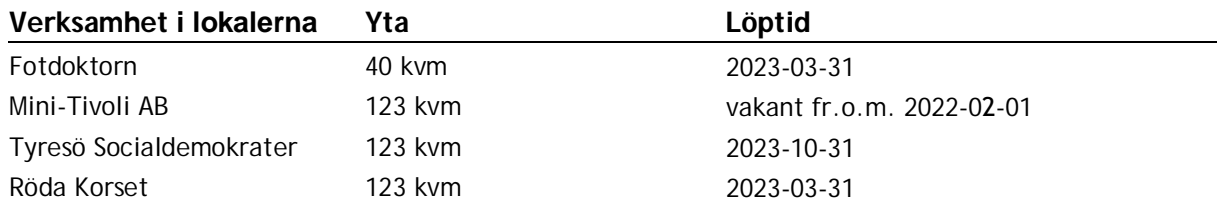

#### **Gemensamhetsutrymmen**

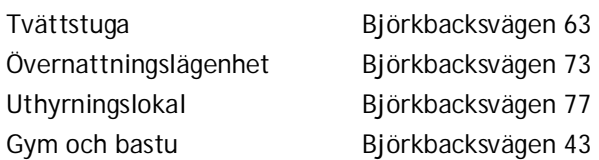

#### Styrelsen har utgjorts av:

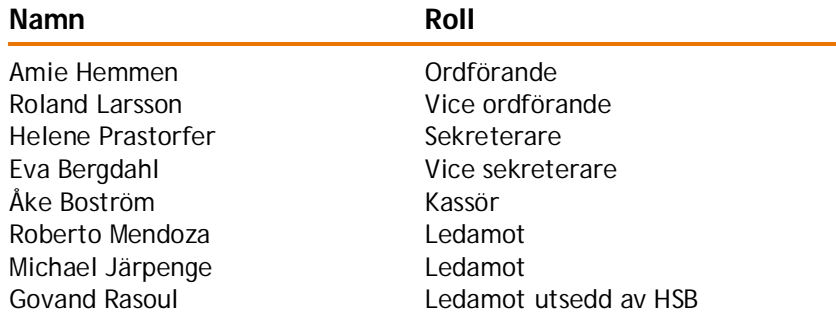

I tur att avgå vid ordinarie föreningsstämma är Roberto Mendoza, Amie Hemmen och Åke Boström.

Föreningens firma tecknas av Åke Boström, Helene Prastorfer, Amie Hemmen och Roland Larsson, två i förening.

Styrelsen har under verksamhetsåret haft 20 protokollförda sammanträden.

Revisorer har varit Hans Bergström (föreningsvald revisor) och Ingela Andersson (auktoriserad revisor, LR Bostadsrättsrevision, utsedd av HSB Riksförbund).

Valberedningen har utgjorts av Ann-Christine Bjurhem, Jennie Uddenholm och Robert Johansson.

### **Genomförda större underhålls- och investeringsåtgärder över åren**

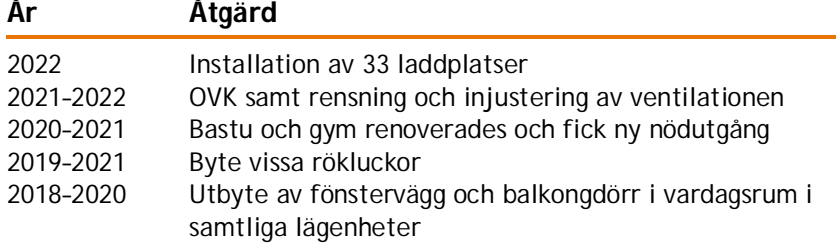

### **Större framtida planerade underhåll**

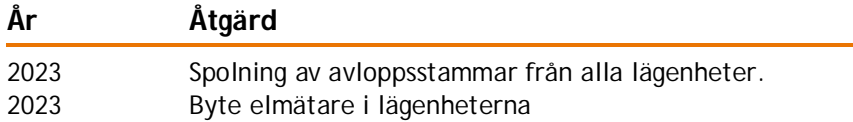

#### **Brf Björkbacken i Tyresö** 3(16)

712400-0139

2023–2025 Renovering av taken och statusbesiktning av fönster i sovrum och kök.

### **Årsavgifter**

Under året har föreningen haft oförändrade årsavgifter. Från och med 1 januari 2023 höjs avgifterna med sju procent.

### **Medlemsinformation**

Vid årets början var antalet medlemmar 507 st. Under året har 37 avgått och 39 tillkommit. Vid årets slut var därmed antalet medlemmar 509 st.

### **Avtal**

Föreningens avtal under året:

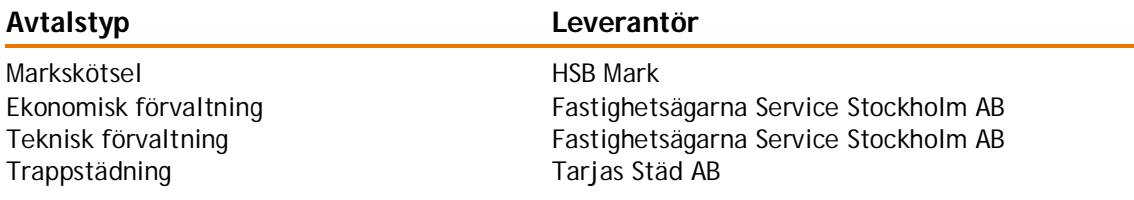

### **Väsentliga händelser under räkenskapsåret**

### **Fastighet**

Ingen har väl undgått att se ventilationsentreprenören som även detta år har arbetat med kontroller av de lägenheter där det varit anmärkningar. Men nu har vi äntligen fått ett godkännande av samtliga lägenheter och intyget sitter anslaget i respektive trapphus.

Som vi informerade om i tidigare förvaltningsberättelse var några avloppsrör skadade och två av dessa är nu åtgärdade medels relining.

Det rådande världsläget har medfört att vi har genomfört besiktning av föreningens sex skyddsrum. Listan med anmärkningar blev lång och vi har åtgärdat anmärkningarna som berör vatten och avlopp, återskapat skyddsrumsförråd i respektive källare samt inköpt vatten och TC-tunnor av plast.

Gavlar, baksida och trädetaljer på våra garagelängor samt miljöstugan har målats. Nytt bastuaggregat har installerats.

Friskluftsintaget till ventilationen i festlokalen har byggts om.

Datorn som styr temperatur och flöden på vårt vatten, har försetts med störningsskydd.

Armaturerna på våra garagelängor har bytts ut till LED-armaturer.

Stenfixbehandling har utförts i trapphusen och ny vit tape har applicerats på översta och nedersta trappstegen mellan varje våningsplan.

#### **Mark**

Planterade buskar och träd har i många fall både uppnått och passerat normal livslängd och under året har vi tagit ned några döda oxlar.

Oxlarna utefter Björkbacksvägen har ersatts med nya oxlar.

På gården Bollmoravägen 54-64 har döda träd tagits ned och ersatts av sex nya prydnadsrönnar.

#### **Brf Björkbacken i Tyresö** 4(16)

712400-0139

Den blöta snön som föll i början på vintern skadade många av våra träd och buskar, vilket medförde att några träd fick fällas och många träd blev kraftigt beskurna pga skador.

Protokollförda lekplatsbesiktningar och marksyner har genomförts och anmärkningar åtgärdats.

På garageplanen vid Bollmoravägen har asfalten lagats och våra två övergångsställen har målats med vit markering.

Två nya soffgrupper, för utomhusbruk, har införskaffats.

### **Ekonomi**

Året rymmer ingen större dramatik men vi kan vänta oss större förändringar 2023 pga. inflationen och stigande räntekostnader. Vi har därför höjt avgifterna med 7 % och avvaktar utvecklingen innan vi meddelar eventuellt nya beslut. Det är också behov av att åtgärda taken och kanske fönstren som kommer att påverka räntekostnaderna eftersom vi använt vår överlikviditet till att göra extra amorteringar på lånen. Lånen har under 2022 minskat med ca 14 mkr varav ca 4 mkr avsåg amortering enligt lånevillkor och 10 mkr avsåg extra amorteringar.

Parkeringsintäkterna backar något då vi infört krav på tillstånd för gästplatserna under hösten. De kommer att minska mer under helåret 2023. Förändringen gjordes efter klagomål på att platserna alltid var upptagna. Det var alltså som vi alla anade att boende utanför vårt område utnyttjade våra relativt billiga parkeringar. Lägre kostnader för fastighetsskötsel uppvägs av högre kostnader för reparationer. Städning utöver avtal se kommentarer fastighet. Ökningen för serviceavtal beror på nytt avtal för fastigheternas underhållsplan där vi sagt upp HSB och har en ny leverantör till halva priset men också bytt konto i bokföringen samt att vi har tecknat ett serviceavtal för bekämpning av råttor.

Vi har haft en del extra kostnader för att åtgärda brister i skyddsrummen och där återstår ytterligare kostnader, se kommentarer fastighet. Avseende garagen, se kommentarer fastighet. I övrigt normala variationer av kostnader.

### **Övrigt**

Efter tre års uppehåll av alla gemensamma aktiviteter pga av Coronapandemin kunde vi nu åter ta upp traditionen med glöggmingel och gårdsfest.

Gårdsfesten den 4 september lockade många boende att vara med. Det bjöds på grillad korv med bröd och fika med bullar och kaka. Både stora och små var med på tipsrundan i området. Barnen fick som belöning efter tipsrundan varsin glass och fick även välja en liten present att ta med. Och de vuxna kunde som vanligt välja bland flera olika skänkta presenter. Tre presentkort lottades ut på lägenhetsnumret bland de som deltog. Trevlig dragspelsmusik i bakgrunden stod Gunnar Olsson för. Hjälp med att hålla igång det hela fick vi av Camilla Blomqvist.

Söndag den 4 december firade vi in advent med glöggmingel i festlokalen. Det bjöds på glögg, kaffe, lussebullar, pepparkakor och trivsam samvaro.

### **Väsentliga händelser efter räkenskapsåret**

Från och med 1 januari 2023 höjs avgifterna med sju procent.

Under kommande år kommer vi att planera för den lagstiftning som träder i kraft från och med 1 januari 2024 angående insamling av matavfall. Vi ska också samla in förpackningar i glas, plast, metall och papper. Vi räknar med att öppna upp ett större enhetligt utrymme för dessa förpackningar i det kallförråd som finns vid Björkbacksvägen 45.

Lokalbyrån Stockholm kommer att hyra lokalen på Björkbacksvägen 9.

Föreningen har erhållit utbetalning med 306 tkr från Naturvårdsverket för installation av laddstolpar.

### **Ekonomi**

### **Flerårsöversikt** *Belopp i Tkr*

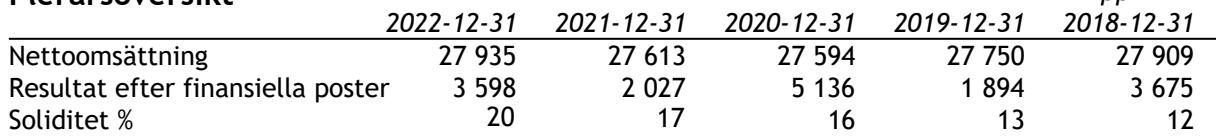

### **Förändring eget kapital**

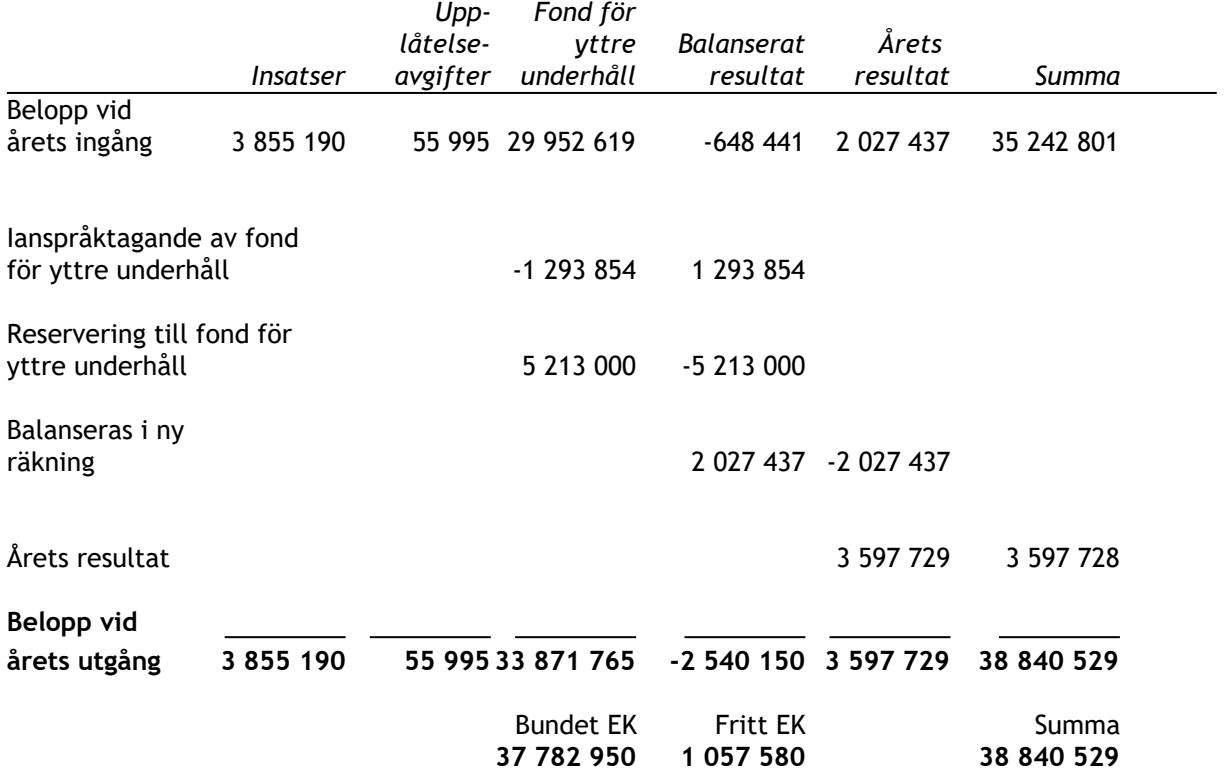

### **Resultatdisposition**

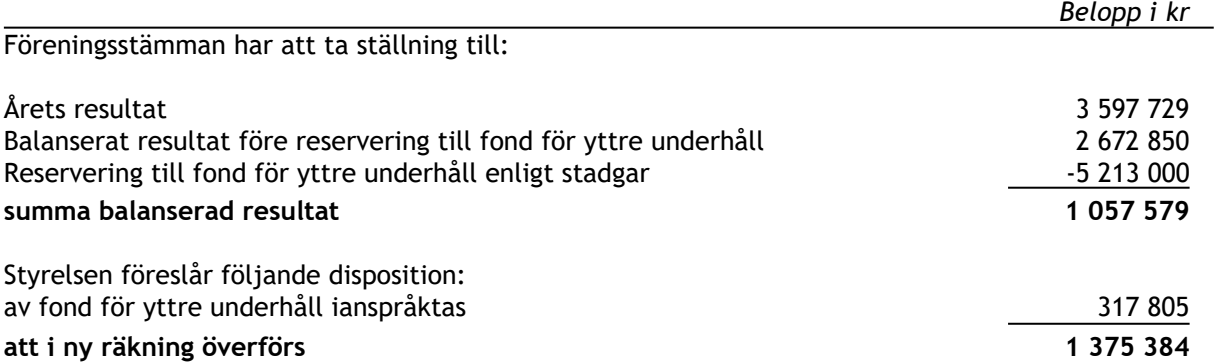

Ytterligare upplysningar vad beträffar föreningens resultat och ställning finns i efterföljande resultat- och balansräkning med tillhörande tilläggsupplysningar.

### **Resultaträkning**

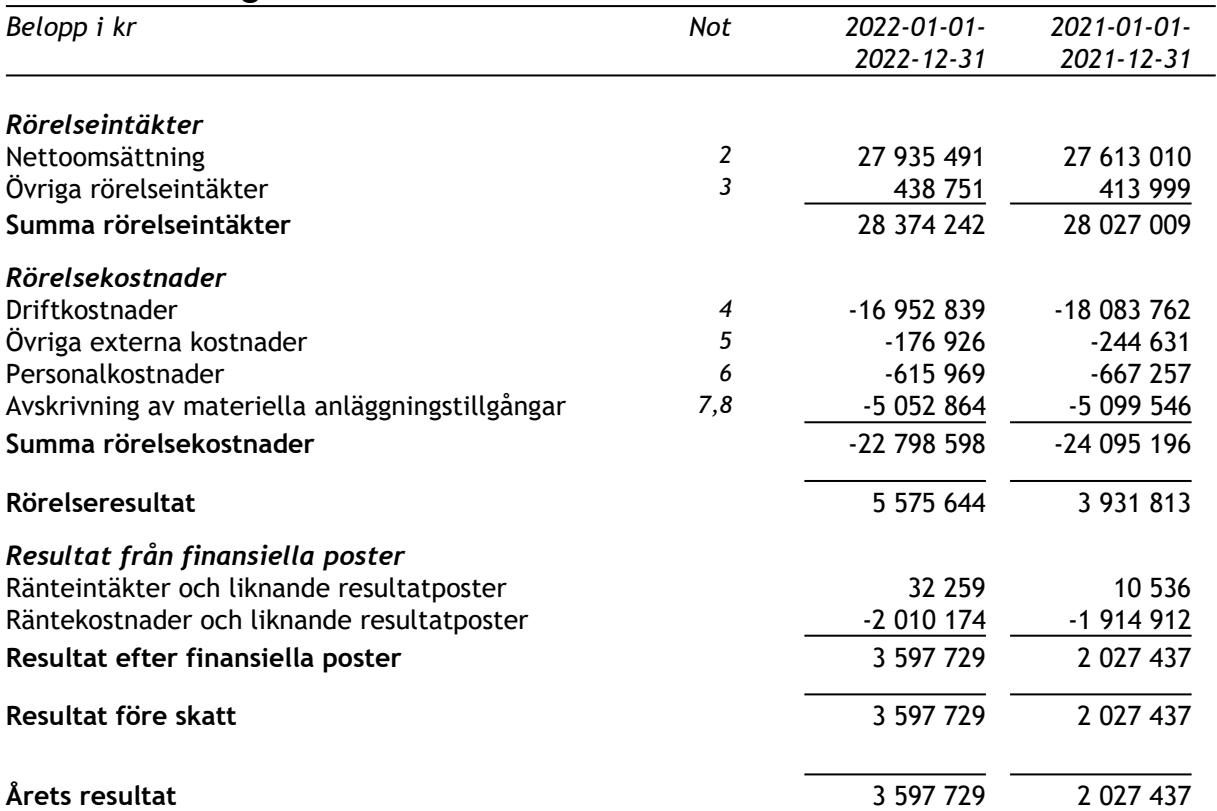

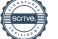

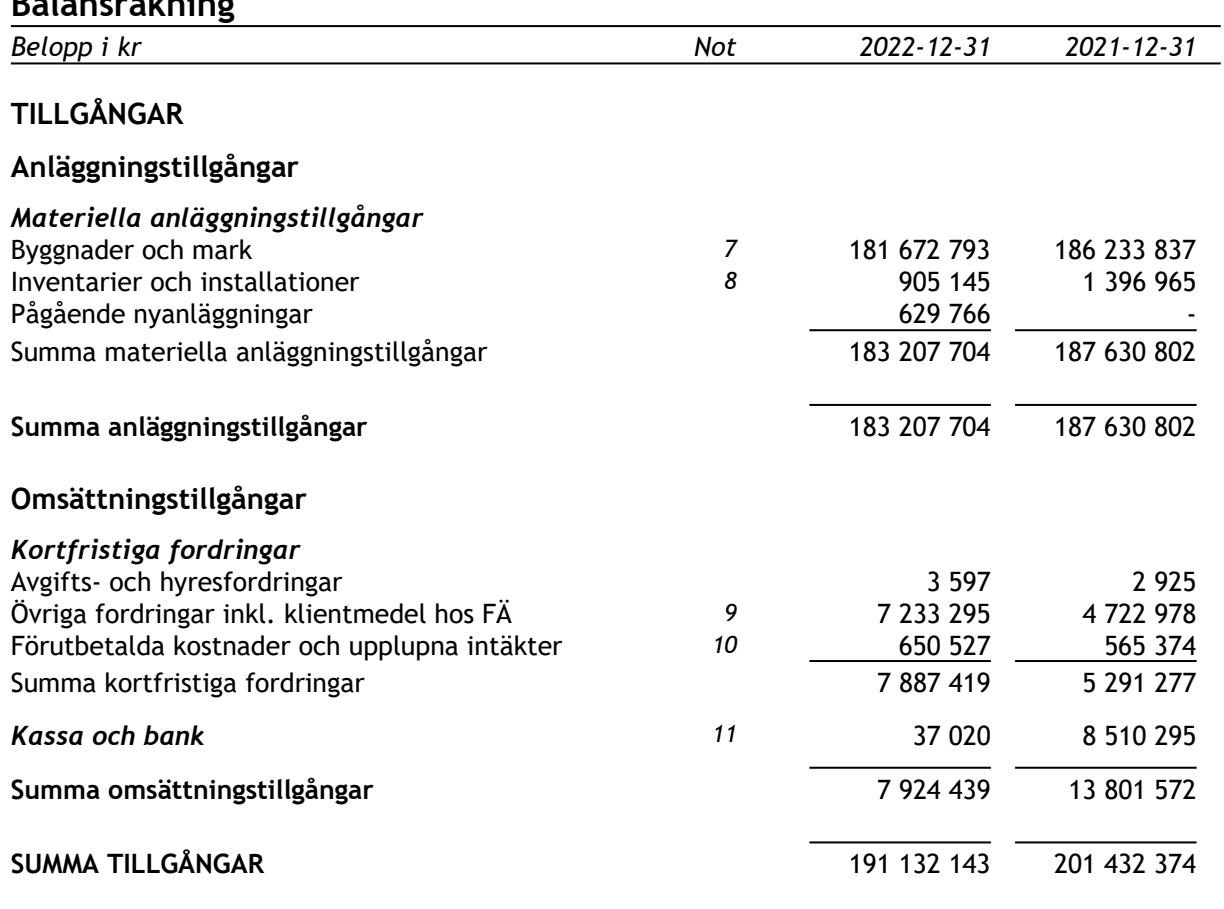

### **Balansräkning**

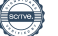

### **Balansräkning**

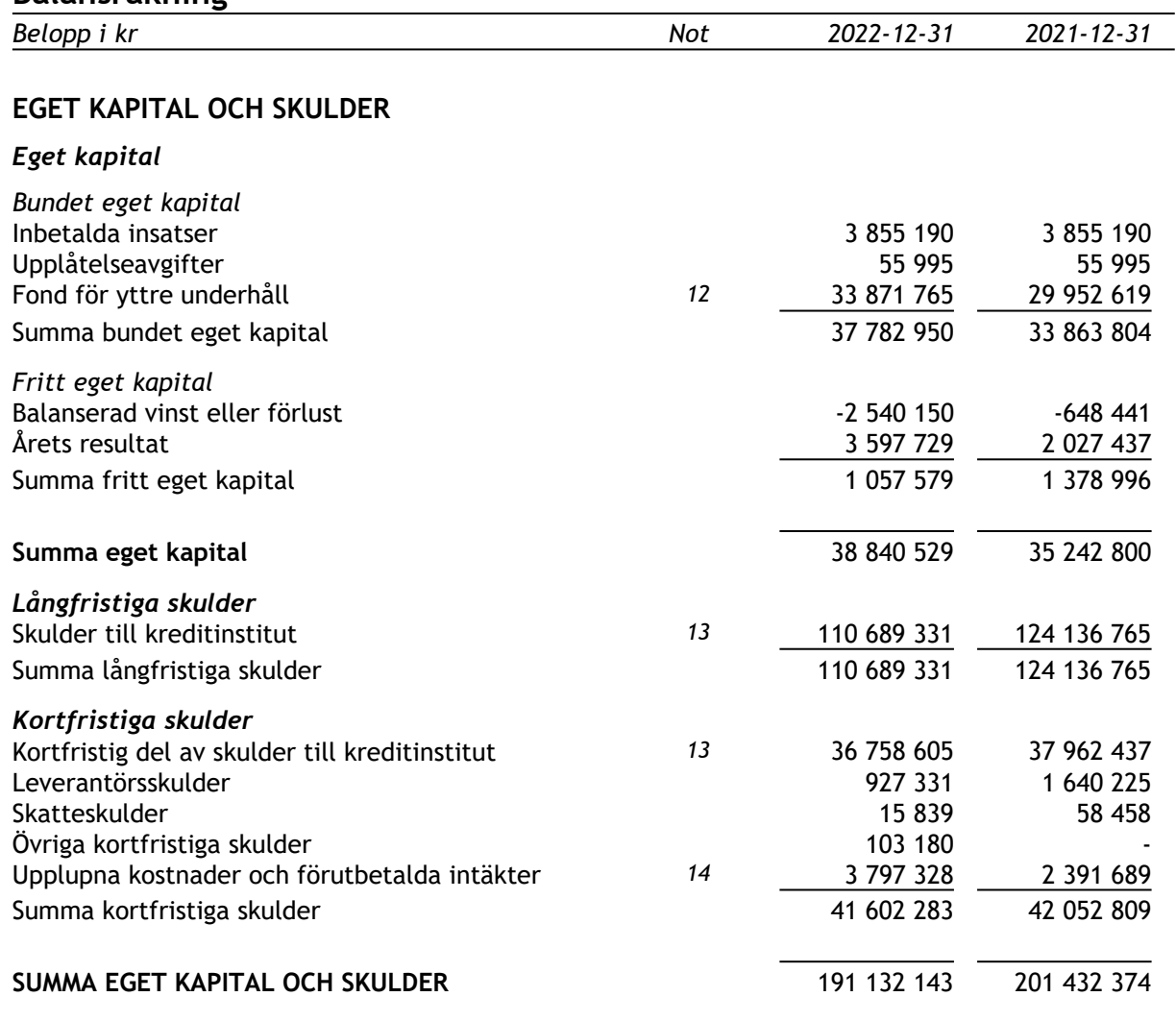

### **Noter**

### **Not 1 Redovisningsprinciper**

### *Allmänna redovisningsprinciper*

Årsredovisningen har upprättats i enlighet med årsredovisningslagen och Bokföringsnämndens allmänna råd BFNAR 2012:1 Årsredovisning och koncernredovisning (K3).

Redovisningsprinciperna är oförändrade jämfört med föregående år. Belopp anges i kr.

### *Intäkter*

Årsavgifter och hyror aviseras i förskott men redovisas så att endast den del som belöper på räkenskapsåret redovisas som intäkt.

### *Skatt*

Bostadsrättsföreningars ränteintäkter som är hänförliga till fastigheten är skattefria. Om det förekommer verksamhet som inte avser fastighetsförvaltning sker beskattning med 20,6 procent.

Fastighetsavgiften för hyreshus är 1 519 kr per bostadslägenhet, dock blir avgiften högst 0,3 procent av taxeringsvärdet för bostadshus med tillhörande tomtmark. Lokaler beskattas med 1 procent av lokalernas taxeringsvärde.

### *Anläggningstillgångar*

Anläggningstillgångarna har delats upp på komponenter. Komponenterna skrivs sedan av över bedömd nyttjandeperiod. När en komponent i en anläggningstillgång byts ut, utrangeras eventuell kvarvarande del av den gamla komponenten och den nya komponents anskaffningsvärde aktiveras.

Tillkommande utgifter som uppfyller tillgångskriteriet enligt K3 räknas in i tillgångens redovisade värde.

Avskrivningar på anläggningstillgångar enligt plan baseras på ursprungliga anskaffningsvärdet och beräknad nyttjandeperiod. Följande avskrivningar uttryckt i antal år tillämpas

Följande avskrivningar uttryckt i antal tillämpas:

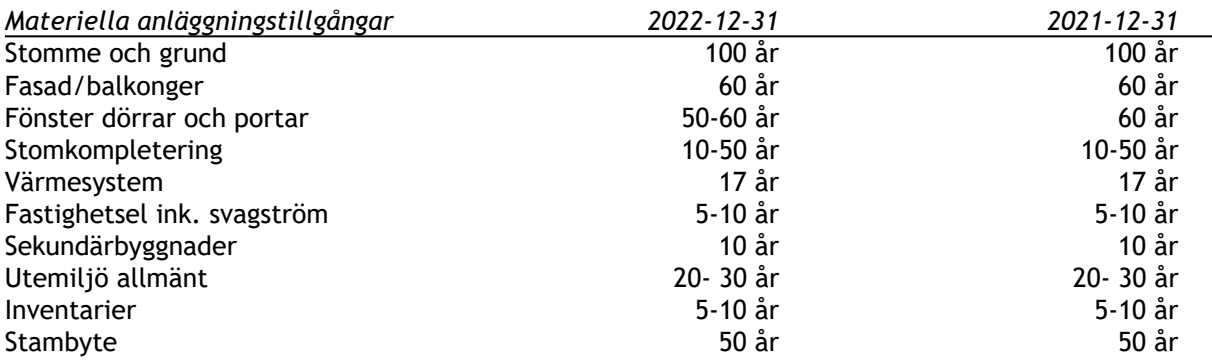

Projektet med laddstolpar redovisas i balansräkningen som pågående nyanläggning. Installationen slutfördes senhösten 2022. Aktivering och redovisning av avskrivningar sker 2023 efter att

#### **HSB Bostadsrättsförening Björkbacken i Tyresö** 10(16) 712400-0139

föreningen erhållit utbetalt investeringsbidrag från Naturvårdsverket eftersom bidraget ska reducera tillgångens anskaffningsvärde.

### *Övriga tillgångar och skulder*

Tillgångar och skulder har värderats till anskaffningsvärde om inte annat anges. Fordringar har, efter individuell bedömning, tagits upp till de belopp varmed de beräknas inflyta

### *Fond för yttre underhåll*

Reservering till fond för yttre underhåll enligt stadgar görs i årsbokslutet.

Styrelsens förslag till ianspråktagande av fond för yttre underhåll för årets periodiska underhåll lämnas i resultatdispositionen.

#### *Not 2 Nettoomsättning*

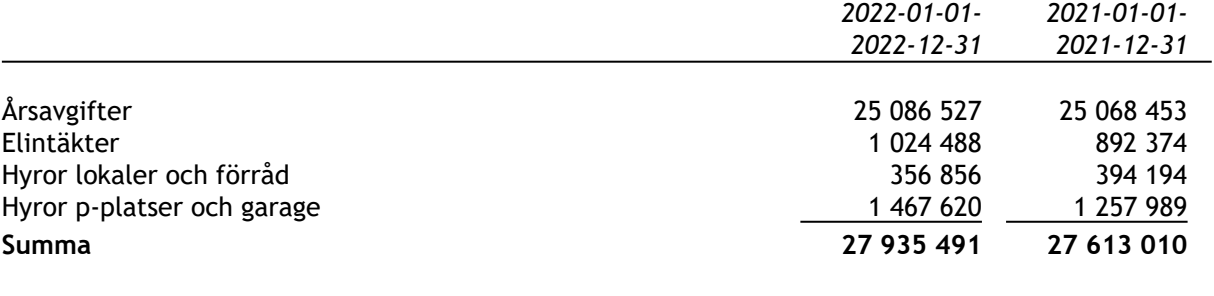

### *Not 3 Övriga rörelseintäkter*

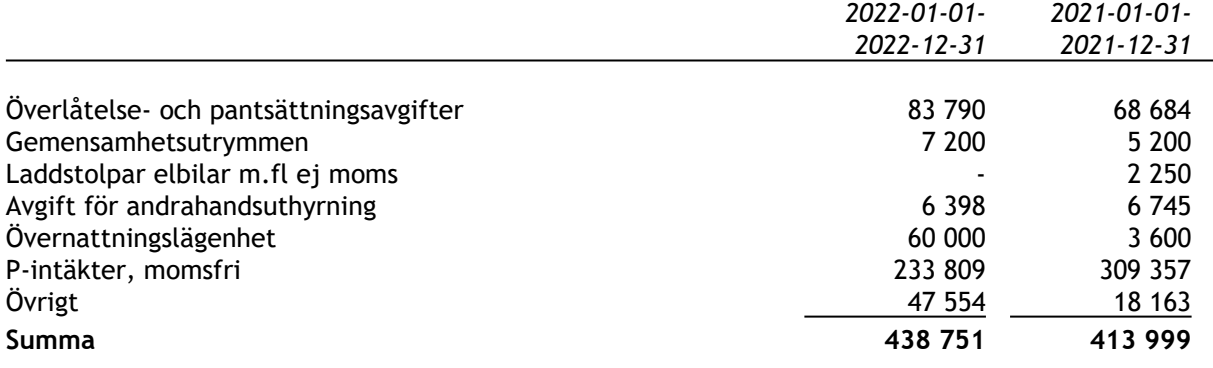

### *Not 4 Driftskostnader*

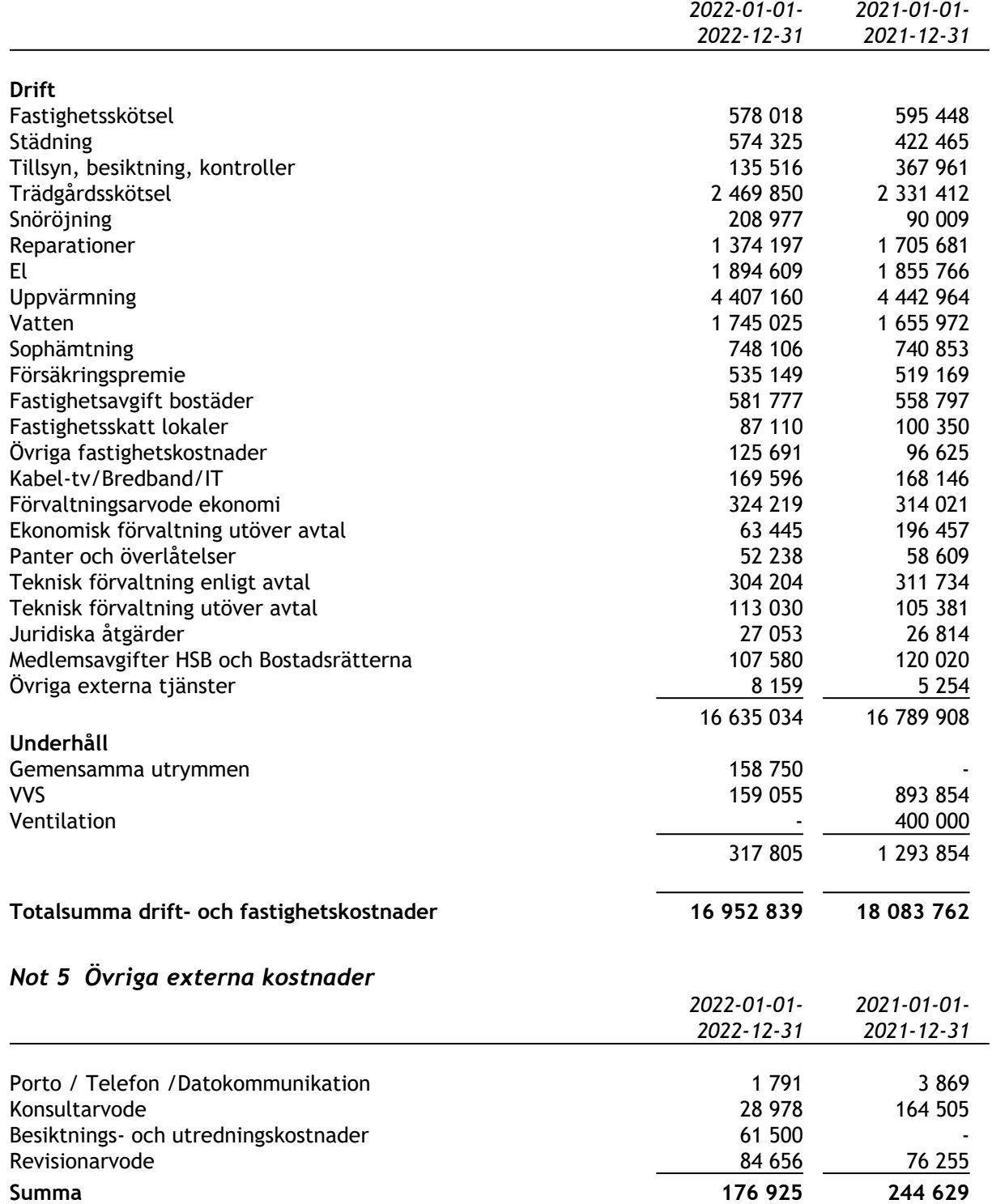

### *Not 6 Personalkostnader och arvoden*

Under året har föreningen inte haft några anställda.

### *Arvoden och andra ersättningar samt sociala kostnader*

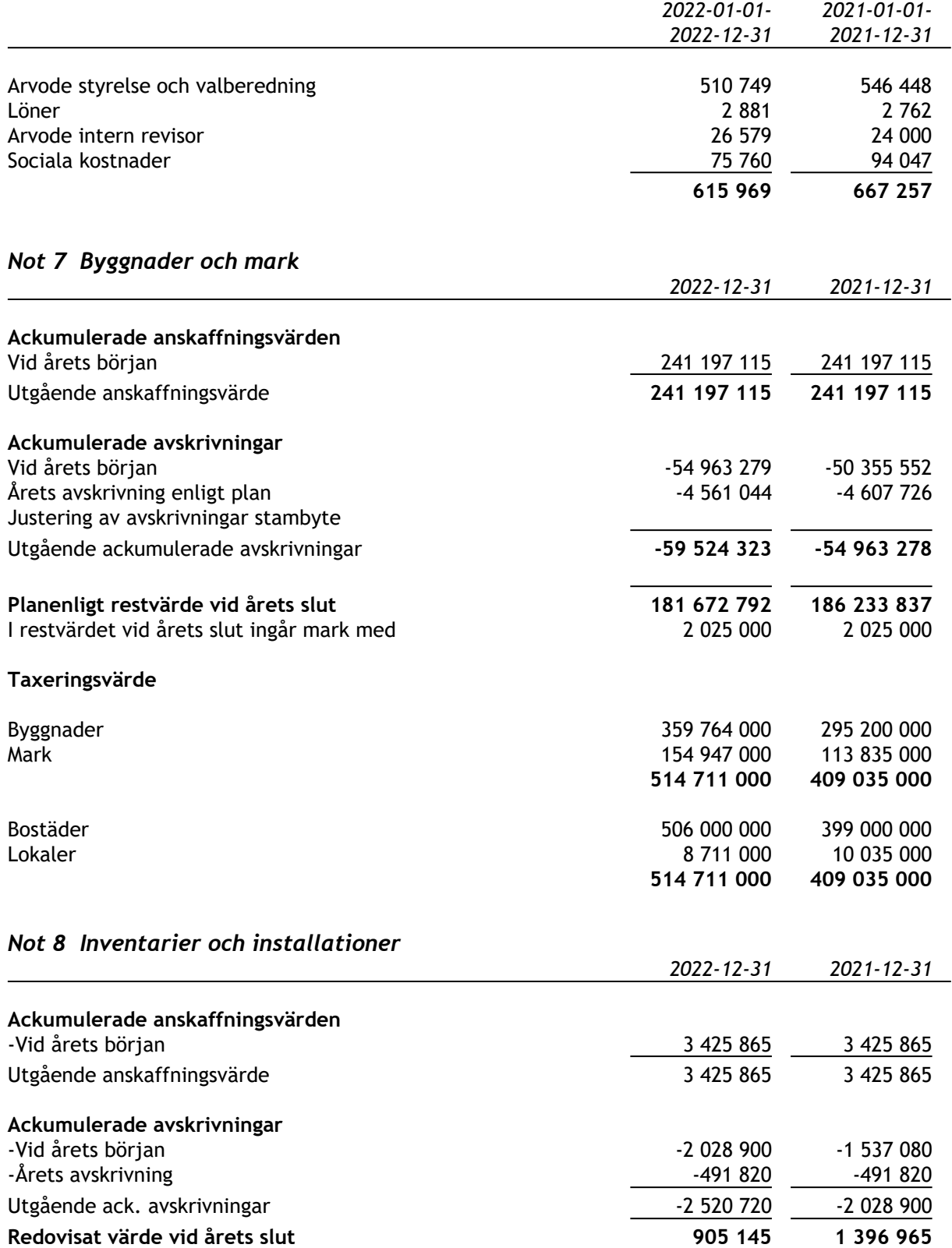

### **Not 9 Övriga fordringar**

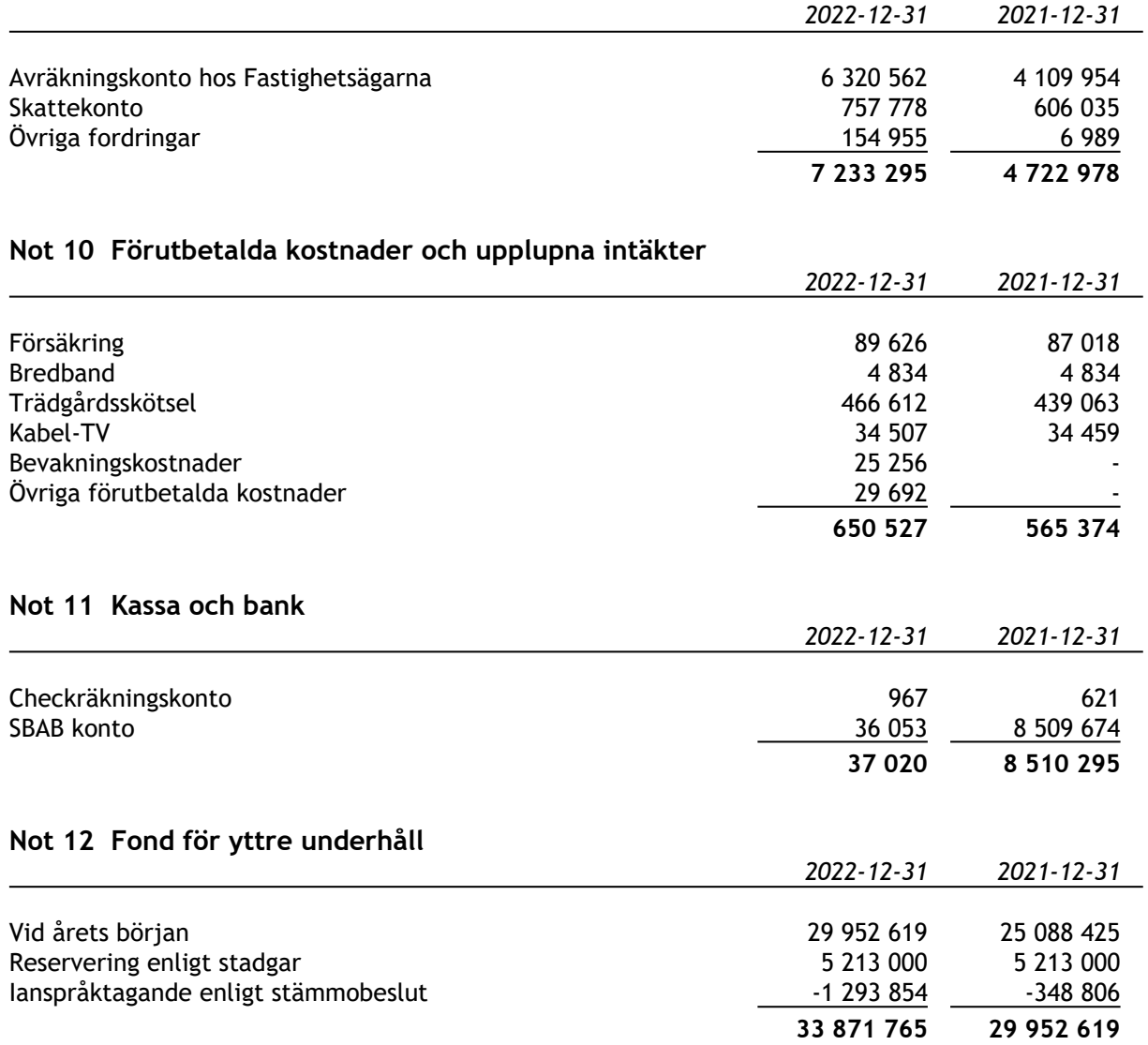

### *Not 13 Skulder till kreditinstitut, långfristiga*

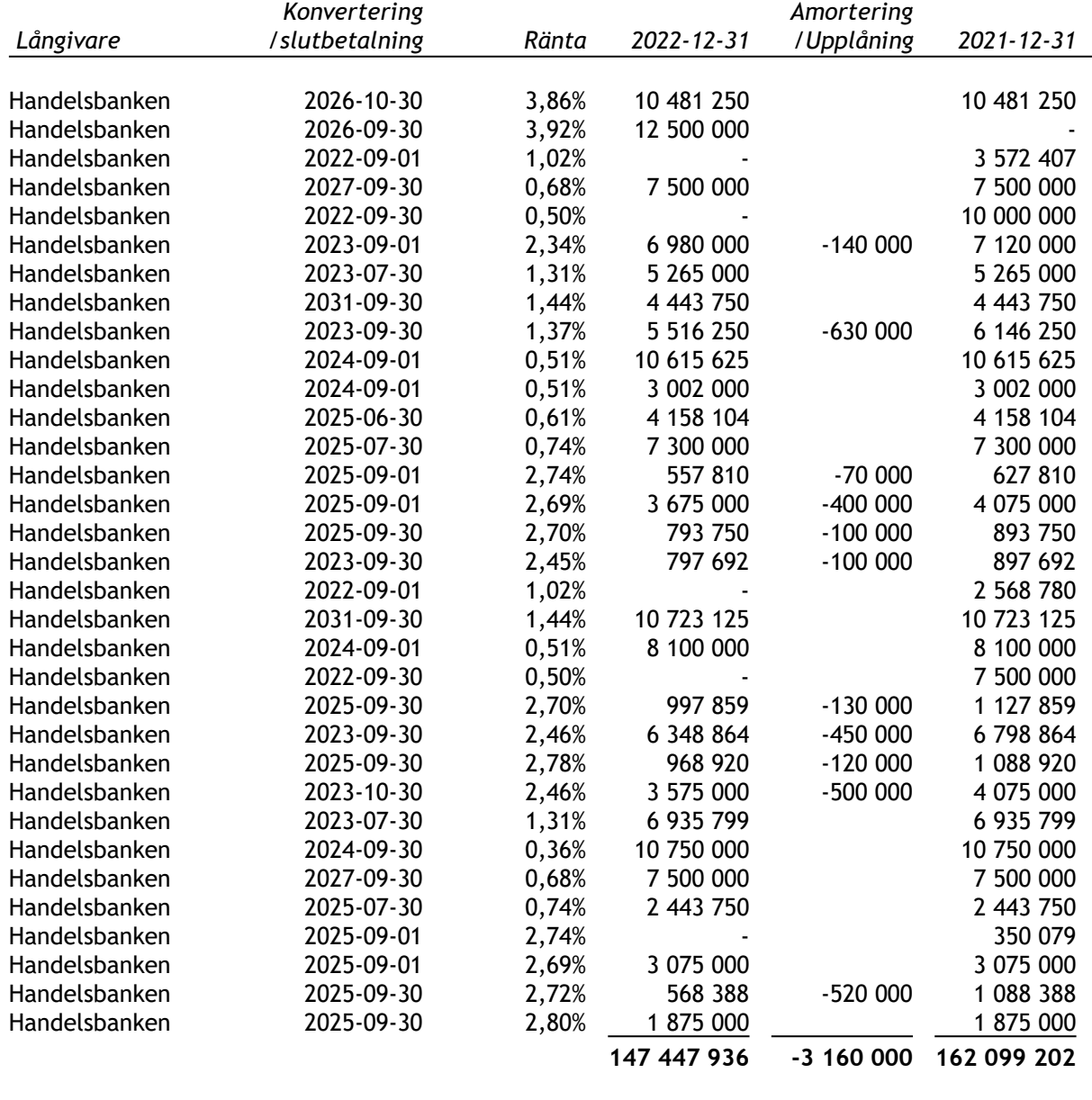

#### **Klassificering skulder till kreditinstitut**

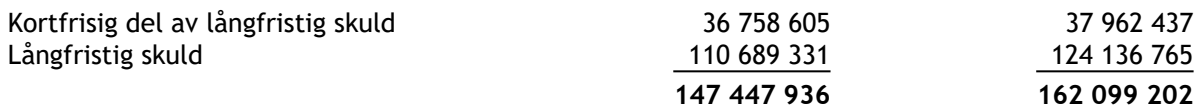

Sju av föreningens lån har slutförfallodag inom 12 månader efter balansdagen. Dessa lån kvalificeras därför som kortfristig del av långfristiga skulder.

Som kortfristig del av långfristiga skulder kvalificeras även de amorteringar på 3 160 000 kr som styrelsen planerar att göra under 2023.

Föreningen har under 2022 amorterat 14 651 266 kr varav 3 840 000 kr enligt lånevillkor och 10 811 266 kr som extra amortering i samband med att lånen omsatts.

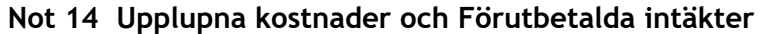

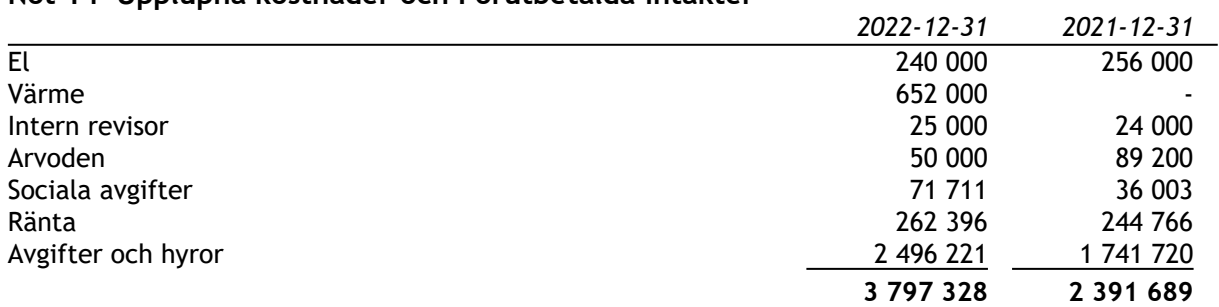

### **Not 15 Ställda säkerheter och eventualförpliktelser**

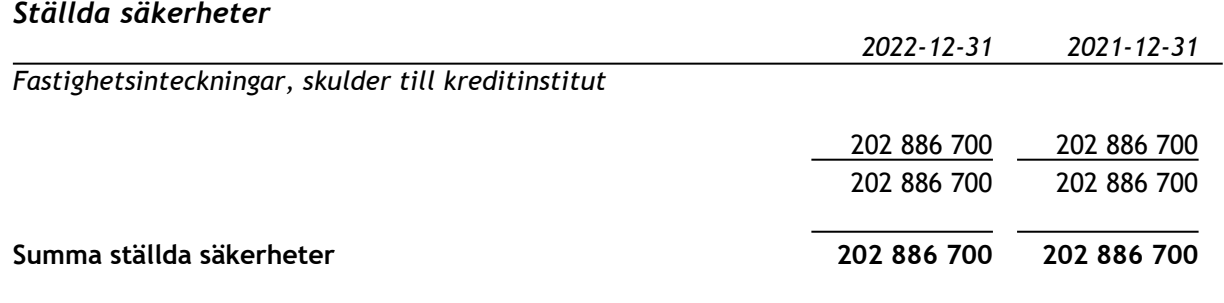

### *Eventualförpliktelser*

Inga eventualförpliktelser är lämnade.

### **Not 16 Väsentliga händelser efter räkenskapsårets slut**

Från och med 1 januari 2023 höjs avgifterna med sju procent. Under kommande år kommer vi att planera för den lagstiftning som träder i kraft från och med 1 januari 2024 angående insamling av matavfall. Vi ska också samla in förpackningar i glas, plast, metall och papper. Vi räknar med att öppna upp ett större enhetligt utrymme för dessa förpackningar i det kallförråd som finns vid Björkbacksvägen 45. Lokalbyrån Stockholm kommer att hyra lokalen på Björkbacksvägen 9. Föreningen har erhållit utbetalning med 306 tkr från Naturvårdsverket för installation av laddstolpar.

### **Underskrifter**

Stockholm den dag det framgår av den digitala underskriften

Amie Hemmen **Eva Bergdahl** 

Ordförande Styrelseledamot

Åke Boström and andere and a state of the Michael Järpenge

Styrelseledamot Styrelseledamot

Styrelseledamot Styrelseledamot

Roland Larsson Roberto Mendoza Castro

Helene Prastorfer Govand Rasoul Styrelseledamot Styrelseledamot

Vår revisionsberättelse har lämnats den dag som framgår av den digitala underskriften

\_\_\_\_\_\_\_\_\_\_\_\_\_\_\_\_\_\_\_\_\_\_\_\_\_\_\_ \_\_\_\_\_\_\_\_\_\_\_\_\_\_\_\_\_\_\_\_\_\_\_\_\_\_\_

\_\_\_\_\_\_\_\_\_\_\_\_\_\_\_\_\_\_\_\_\_\_\_\_\_\_\_ \_\_\_\_\_\_\_\_\_\_\_\_\_\_\_\_\_\_\_\_\_\_\_\_\_\_\_

\_\_\_\_\_\_\_\_\_\_\_\_\_\_\_\_\_\_\_\_\_\_\_\_\_\_\_ \_\_\_\_\_\_\_\_\_\_\_\_\_\_\_\_\_\_\_\_\_\_\_\_\_\_\_

Ingela Andersson and Hans Bergström Auktoriserad revisor etter and the state of Föreningsvald revisor LR Bostadsrättsrevision Av HSB Riksförbund utsedd revisor

\_\_\_\_\_\_\_\_\_\_\_\_\_\_\_\_\_\_\_\_\_\_\_\_\_\_\_ \_\_\_\_\_\_\_\_\_\_\_\_\_\_\_\_\_\_\_\_\_\_\_\_\_\_\_

\_\_\_\_\_\_\_\_\_\_\_\_\_\_\_\_\_\_\_\_\_\_\_\_\_\_\_ \_\_\_\_\_\_\_\_\_\_\_\_\_\_\_\_\_\_\_\_\_\_\_\_\_\_\_

### **REVISIONSBERÄTTELSE**

### **Till föreningsstämman i HSB Bostadsrättsförening Björkbacken i Tyresö Org.nr 712400-0139**

### **Rapport om årsredovisningen**

#### **Uttalanden**

Vi har utfört en revision av årsredovisningen för HSB Bostadsrättsförening Björkbacken i Tyresö för räkenskapsåret 2022.

Enligt vår uppfattning har årsredovisningen upprättats i enlighet med årsredovisningslagen och ger en i alla väsentliga avseenden rättvisande bild av föreningens finansiella ställning per den 31 december 2022 och av dess finansiella resultat för året enligt årsredovisningslagen. Förvaltningsberättelsen är förenlig med årsredovisningens övriga delar.

Vi tillstyrker därför att föreningsstämman fastställer resultaträkningen och balansräkningen.

#### **Grund för uttalanden**

Vi har utfört revisionen enligt god revisionssed i Sverige. Revisorernas ansvar enligt denna sed beskrivs närmare i avsnitten Den auktoriserade revisorns ansvar samt Den från föreningen valda revisorns ansvar.

Vi är oberoende i förhållande till föreningen enligt god revisorssed i Sverige. Jag som auktoriserad revisor har fullgjort mitt yrkesetiska ansvar enligt dessa krav.

Vi anser att de revisionsbevis vi har inhämtat är tillräckliga och ändamålsenliga som grund för våra uttalanden.

#### **Styrelsens ansvar**

Det är styrelsen som har ansvaret för att årsredovisningen upprättas och att den ger en rättvisande bild enligt årsredovisningslagen. Styrelsen ansvarar även för den interna kontroll som den bedömer är nödvändig för att upprätta en årsredovisning som inte innehåller några väsentliga felaktigheter, vare sig dessa beror på oegentligheter eller på misstag.

Vid upprättandet av årsredovisningen ansvarar styrelsen för bedömningen av föreningens förmåga att fortsätta verksamheten. Den upplyser, när så är tillämpligt, om förhållanden som kan påverka förmågan att fortsätta verksamheten och att använda antagandet om fortsatt drift. Antagandet om fortsatt drift tillämpas dock inte om styrelsen avser att upplösa föreningen, upphöra med verksamheten eller inte har något realistiskt alternativ till att göra något av detta.

#### **Den auktoriserade revisorns ansvar (utsedd av HSB Riksförbund)**

Jag har att utföra revisionen enligt International Standards on Auditing (ISA) och god revisionssed i Sverige. Mitt mål är att uppnå en rimlig grad av säkerhet om huruvida årsredovisningen som helhet inte innehåller några väsentliga felaktigheter, vare sig dessa beror på oegentligheter eller på misstag. Rimlig säkerhet är en hög grad av säkerhet, men är ingen garanti för att en revision som utförs enligt ISA och god revisionssed i Sverige alltid kommer att upptäcka en väsentlig felaktighet om en sådan finns. Felaktigheter kan uppstå på grund av oegentligheter eller misstag och anses vara väsentliga om de enskilt eller tillsammans rimligen kan förväntas påverka de ekonomiska beslut som användare fattar med grund i årsredovisningen.

Som del av en revision enligt ISA använder jag professionellt omdöme och har en professionellt skeptisk inställning under hela revisionen. Dessutom:

- Identifierar och bedömer jag riskerna för väsentliga felaktigheter i årsredovisningen, vare sig dessa beror på oegentligheter eller på misstag, utformar och utför granskningsåtgärder bland annat utifrån dessa risker och inhämtar revisionsbevis som är tillräckliga och ändamålsenliga för att utgöra en grund för mina uttalanden. Risken för att inte upptäcka en väsentlig felaktighet till följd av oegentligheter är högre än för en väsentlig felaktighet som beror på misstag, eftersom oegentligheter kan innefatta agerande i maskopi, förfalskning, avsiktliga utelämnanden, felaktig information eller åsidosättande av intern kontroll.
- skaffar jag mig en förståelse av den del av föreningens interna kontroll som har betydelse för min revision för att utforma granskningsåtgärder som är lämpliga med hänsyn till omständigheterna, men inte för att uttala mig om effektiviteten i den interna kontrollen.
- utvärderar jag lämpligheten i de redovisningsprinciper som används och rimligheten i styrelsens uppskattningar i redovisningen och tillhörande upplysningar.
- drar jag en slutsats om lämpligheten i att styrelsen använder antagandet om fortsatt drift vid upprättandet av årsredovisningen. Jag drar också en slutsats, med grund i de inhämtade revisionsbevisen, om huruvida det finns någon väsentlig osäkerhetsfaktor som avser sådana händelser eller förhållanden som kan leda till betydande tvivel om föreningens förmåga att fortsätta verksamheten. Om jag drar slutsatsen att det finns en väsentlig osäkerhetsfaktor, måste jag i revisionsberättelsen fästa uppmärksamheten på upplysningarna i årsredovisningen om den väsentliga osäkerhetsfaktorn eller, om sådana upplysningar är otillräckliga, modifiera uttalandet om årsredovisningen. Mina slutsatser baseras på de revisionsbevis som inhämtas fram till datumet för revisionsberättelsen. Dock kan framtida händelser eller förhållanden göra att en förening inte längre kan fortsätta verksamheten.
- utvärderar jag den övergripande presentationen, strukturen och innehållet i årsredovisningen, däribland upplysningarna, och om årsredovisningen återger de underliggande transaktionerna och händelserna på ett sätt som ger en rättvisande bild.

1(2)

Jag måste informera styrelsen om bland annat revisionens planerade omfattning och inriktning samt tidpunkten för den. Jag måste också informera om betydelsefulla iakttagelser under revisionen, däribland de betydande brister i den interna kontrollen som jag identifierat.

#### **Den från föreningen valda revisorns ansvar**

Jag har att utföra en revision enligt lagen om ekonomiska föreningar och därmed enligt god revisionssed i Sverige. Mitt mål är att uppnå en rimlig grad av säkerhet om huruvida årsredovisningen har upprättats i enlighet med årsredovisningslagen och om årsredovisningen ger en rättvisande bild av föreningens resultat och ställning.

### **Rapport om andra krav enligt lagar och andra författningar**

#### **Uttalanden**

Utöver vår revision av årsredovisningen har vi även utfört en revision av styrelsens förvaltning för HSB Bostadsrättsförening Björkbacken i Tyresö för räkenskapsåret 2022 samt av förslaget till dispositioner beträffande föreningens vinst eller förlust.

Vi tillstyrker att föreningsstämman disponerar vinsten enligt förslaget i förvaltningsberättelsen och beviljar styrelsens ledamöter ansvarsfrihet för räkenskapsåret.

#### **Grund för uttalanden**

Vi har utfört revisionen enligt god revisionssed i Sverige. Vårt ansvar enligt denna beskrivs närmare i avsnittet *Revisorernas ansvar*. Vi är oberoende i förhållande till föreningen enligt god revisorssed i Sverige. Jag som auktoriserad revisor har i övrigt fullgjort mitt yrkesetiska ansvar enligt dessa krav.

Vi anser att de revisionsbevis vi har inhämtat är tillräckliga och ändamålsenliga som grund för våra uttalanden.

#### **Styrelsens ansvar**

Det är styrelsen som har ansvaret för förslaget till dispositioner beträffande föreningens vinst eller förlust. Vid förslag till utdelning innefattar detta bland annat en bedömning av om utdelningen är försvarlig med hänsyn till de krav som föreningens verksamhetsart, omfattning och risker ställer på storleken av föreningens egna kapital, konsolideringsbehov, likviditet och ställning i övrigt.

Styrelsen ansvarar för föreningens organisation och förvaltningen av föreningens angelägenheter. Detta innefattar bland annat att fortlöpande bedöma föreningens ekonomiska situation och att tillse att föreningens organisation är utformad så att bokföringen, medelsförvaltningen och föreningens ekonomiska angelägenheter i övrigt kontrolleras på ett betryggande sätt.

#### **Revisorernas ansvar**

Vårt mål beträffande revisionen av förvaltningen, och därmed vårt uttalande om ansvarsfrihet, är att inhämta revisionsbevis för att med en rimlig grad av säkerhet kunna bedöma om någon styrelseledamot i något väsentligt avseende:

- företagit någon åtgärd eller gjort sig skyldig till någon försummelse som kan föranleda ersättningsskyldighet mot föreningen, eller
- på något annat sätt handlat i strid med bostadsrättslagen, tillämpliga delar av lagen om ekonomiska föreningar, årsredovisningslagen eller stadgarna.

Vårt mål beträffande revisionen av förslaget till dispositioner av föreningens vinst eller förlust, och därmed vårt uttalande om detta, är att med rimlig grad av säkerhet bedöma om förslaget är förenligt med bostadsrättslagen.

Rimlig säkerhet är en hög grad av säkerhet, men ingen garanti för att en revision som utförs enligt god revisionssed i Sverige alltid kommer att upptäcka åtgärder eller försummelser som kan föranleda ersättningsskyldighet mot föreningen.

Som en del av en revision enligt god revisionssed i Sverige använder den auktoriserade revisorn professionellt omdöme och har en professionellt skeptisk inställning under hela revisionen. Granskningen av förvaltningen grundar sig främst på revisionen av räkenskaperna. Vilka tillkommande granskningsåtgärder som utförs baseras på den auktoriserade revisorns professionella bedömning och övriga valda revisorers bedömning med utgångspunkt i risk och väsentlighet. Det innebär att vi fokuserar granskningen på sådana åtgärder, områden och förhållanden som är väsentliga för verksamheten och där avsteg och överträdelser skulle ha särskild betydelse för föreningens situation. Vi går igenom och prövar fattade beslut, beslutsunderlag, vidtagna åtgärder och andra förhållanden som är relevanta för vårt uttalande om ansvarsfrihet. Som underlag för vårt uttalande om styrelsens förslag till dispositioner beträffande föreningens vinst eller förlust har vi granskat om förslaget är förenligt med bostadsrättslagen.

STOCKHOLM den dag som framgår av den digitala signaturen

Ingela Andersson **Hans Bergström** Hans Bergström Auktoriserad revisor Föreningsvald revisor Föreningsvald revisor LR Bostadsrättsrevision Av HSB Riksförbund utsedd revisor

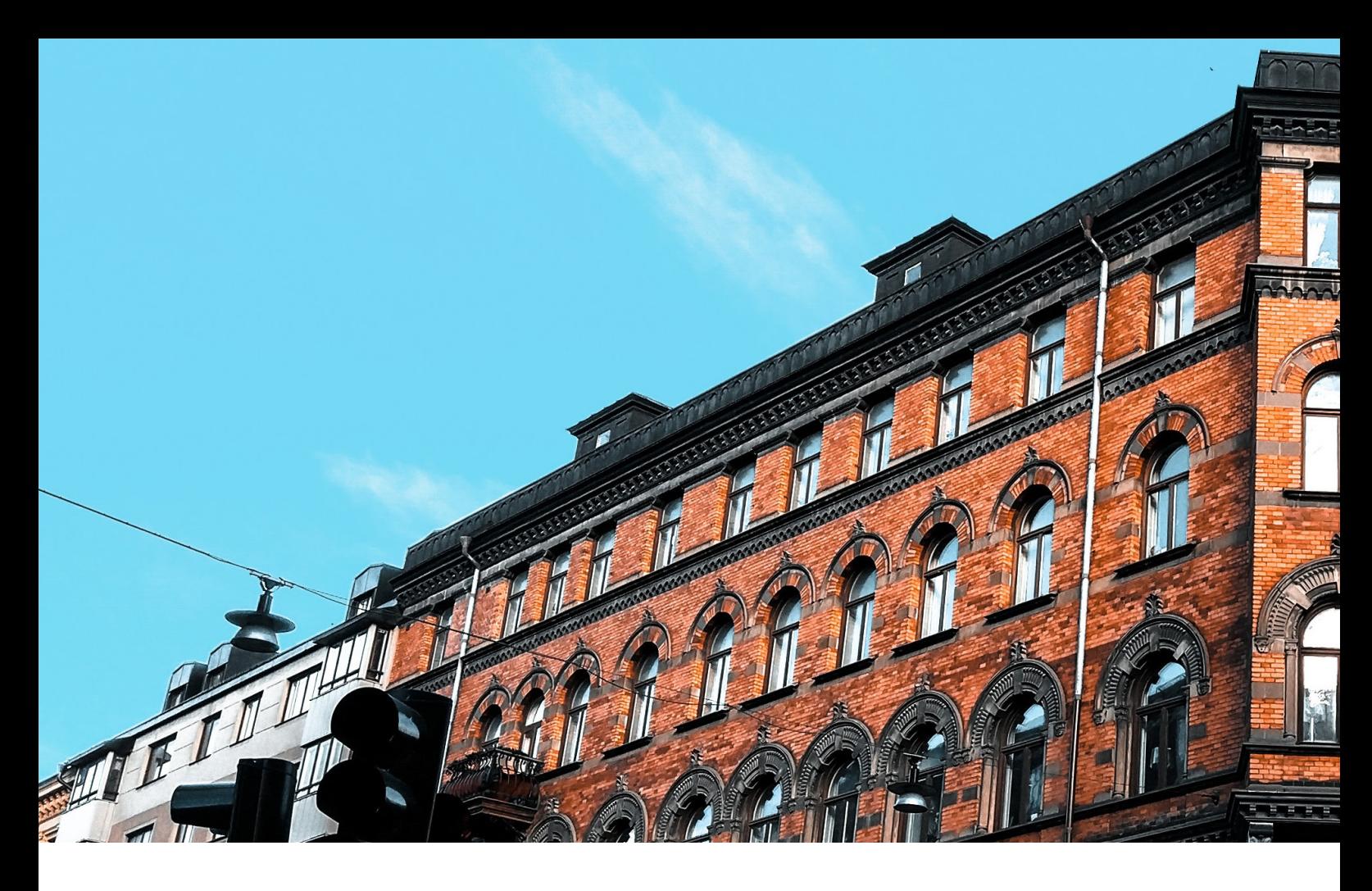

# **Så tolkar du årsredovisningen**

En bostadsrättsförening ska varje år upprätta en årsredovisning. Årsredovisningen består i regel av en förvaltningsberättelse, följd av resultaträkning, balansräkning, noter och revisionsberättelse.

Att förstå alla begrepp som används i en årsredovisning är ingen lätt uppgift. Därför förklarar vi här årsredovisningens olika delar och viktiga begrepp som förekommer i varje del.

#### **Förvaltningsberättelse**

I förvaltningsberättelsen informerar styrelsen om de händelser som har varit av betydelse under det gångna räkenskapsåret. Det kan handla om allt från utförda och planerade underhållsarbeten till medlemsförändringar. Styrelsen lämnar även förslag till *resultatdisposition*, dvs. hur årets vinst eller förlust ska hanteras.

Utöver detta redovisas föreningens nyckeltal i förvaltningsberättelsen. Nyckeltal gör det möjligt att följa och analysera föreningens utveckling över tid. Sedvanliga nyckeltal är nettoomsättning, resultat efter finansiella poster och soliditet.

Nettoomsättning visar föreningens huvudsakliga verksamhetsintäkter.

- Resultat efter finansiella poster visar resultatet efter ränteintäkter och räntekostnader.
- Soliditet visar hur stor andel av föreningens tillgångar som finansieras med eget kapital. Resten finansieras med lån.

#### **Resultaträkning**

Resultaträkningen visar föreningens intäkter och kostnader under verksamhetsåret. Om intäkterna har varit större än kostnaderna uppstår ett överskott. Har kostnaderna varit större än intäkterna uppstår istället ett underskott.

- Intäkter i en bostadsrättsförening består till största delen av medlemmarnas årsavgifter och eventuella hyresintäkter för bostäder, lokaler, garage och parkeringar.
- Kostnader i en bostadsrättsförening består till största delen av reparationer, underhåll och driftskostnader, såsom el, vatten och fastighetsskötsel.
- Avskrivningar är kostnader som motsvarar värdeminskning på t.ex. föreningens fastigheter och inventarier. Avskrivingar görs för att fördela kostnader på flera år.
- Ränteintäkter visar årets intäkter på likvida medel.
- Räntekostnader visar årets kostnader för föreningens lån.

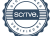

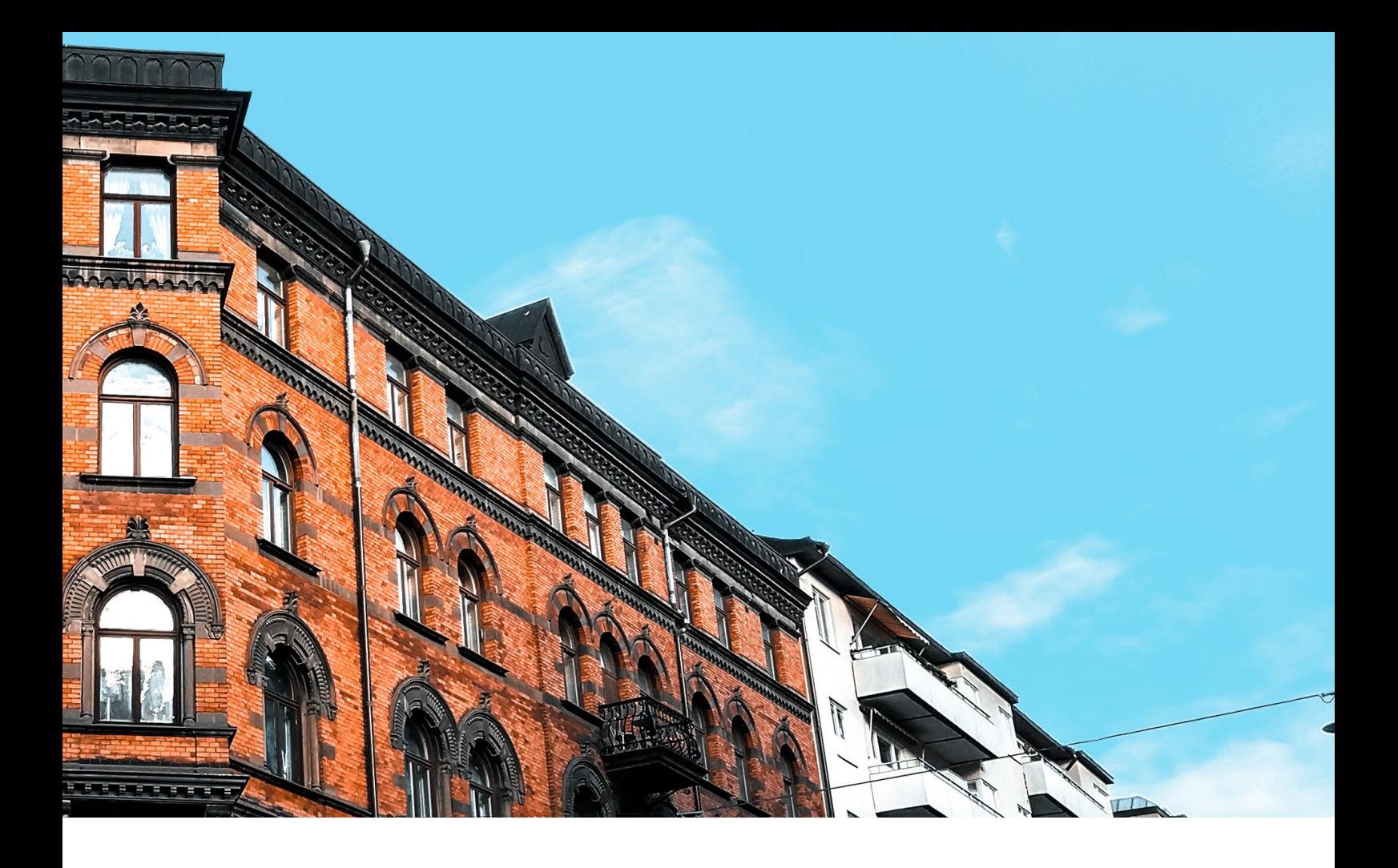

#### **Balansräkning**

Balansräkningen visar föreningens tillgångar och skulder på bokslutsdagen.

Tillgångar delas upp i anläggnings- och omsättningstillgångar.

- Anläggningstillgångar är avsedda för långvarigt bruk. Den enskilt största tillgången är föreningens fastighet. Det bokförda värdet är anskaffningskostnaden, inte marknadsvärdet.
- Omsättningstillgångar är alla tillgångar som kan omvandlas till likvida medel inom ett år. Hit räknas t.ex. föreningens kassa, banktillgångar och upplupna intäkter, dvs. intäkter som hör till räkenskapsåret men som inte har inkommit per bokslutsdagen.

Eget kapital fördelas i bundet och fritt eget kapital.

- Bundet eget kapital är de insatser och upplåtelseavgifter som har inbetalats samt fastighetens underhållsfond.
- Fritt eget kapital är föreningens balanserade resultat, dvs. tidigare års vinster och förluster.

Skulder delas upp i lång- och kortfristiga skulder.

- Långfristiga skulder är lån med löptider som överstiger ett år, t.ex. föreningens fastighetslån.
- Kortfristiga skulder är t.ex. kommande års amorteringar, eventuella skatteskulder och upplupna kostnader, dvs. kostnader som hör till räkenskapsåret men som ännu inte har fakturerats eller betalats.

#### **Noter – tilläggsupplysningar**

Noterna förklarar och utvecklar posterna i resultat- och balansräkningen och ger därmed en bättre bild av föreningens ekonomiska ställning.

#### **Panter och eventualförpliktelser**

- Ställda panter avser de pantbrev som har lämnats som säkerhet för föreningens lån. I takt med att lån amorteras kan pantbrev återlämnas eller nybelånas.
- Eventualförpliktelser kan t.ex. vara borgensförbindelser som föreningen har åtagit sig.

#### **Revisionsberättelse**

Föreningens bokslut och ekonomiska handlingar granskas av en revisor som skriver den revisionsberättelse som biläggs årsredovisningen.

# Verifikat

Transaktion 09222115557489683505

### Dokument

HSB Brf Björkbacken i Tyresö Årsredovisning 2022 Huvuddokument 22 sidor Startades 2023-03-26 04:22:45 CEST (+0200) av Blikk e-Signatur (Be) Färdigställt 2023-03-26 23:02:51 CEST (+0200)

### Initierare

Blikk e-Signatur (Be)

Blikk Sverige AB Org. nr 559093-8345 no-reply@blikk.se

### Signerande parter

Ingela Andersson (IA)

LR Bostadsrättsrevision Ingela Andersson AB ingela.andersson@lr-revision.se

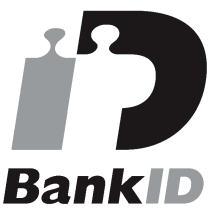

Namnet som returnerades från svenskt BankID var "INGELA ANDERSSON" Signerade 2023-03-26 23:02:51 CEST (+0200)

Govand Rasoul (GR) HSB Bostadsrättsförening Björkbacken i Tyresö Govand.rasoul@hsb.se

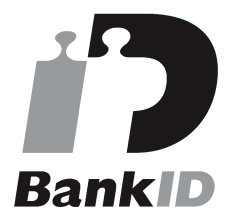

Namnet som returnerades från svenskt BankID var "GOVAND RASOUL" Signerade 2023-03-26 07:35:13 CEST (+0200)

### Roberto Oliviero Mendoza Castro (ROMC)  $\hat{A}$ ke Boström (ÅB)

Hans Bergström (HB) HSB Bostadsrättsförening Björkbacken i Tyresö

hgbconsulting43@gmail.com

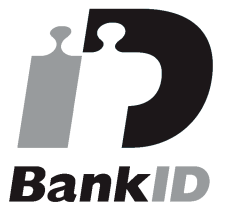

Namnet som returnerades från svenskt BankID var "HANS BERGSTRÖM" Signerade 2023-03-26 11:13:37 CEST (+0200)

### Lars Mikael Järpenge (LMJ)

HSB Bostadsrättsförening Björkbacken i Tyresö micke@brfbjorkbacken.se

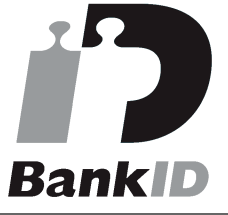

Namnet som returnerades från svenskt BankID var "Mikael Järpenge" Signerade 2023-03-26 10:59:27 CEST (+0200)

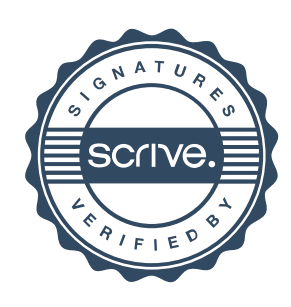

# Verifikat

### Transaktion 09222115557489683505

HSB Bostadsrättsförening Björkbacken i Tyresö HSB Bostadsrättsförening Björkbacken i Tyresö roberto@brfbjorkbacken.se ake.b@brfbjorkbacken.se **Rank ID BankID** Namnet som returnerades från svenskt BankID var Namnet som returnerades från svenskt BankID var "Åke "Roberto Oliverio Mendoza Castro" Jonas Boström" Signerade 2023-03-26 11:54:26 CEST (+0200) Signerade 2023-03-26 11:05:43 CEST (+0200) Eva Bergdahl (EB) Helene Prastorfer (HP) HSB Bostadsrättsförening Björkbacken i Tyresö HSB Bostadsrättsförening Björkbacken i Tyresö eva@brfbjorkbacken.se helene@brfbjorkbacken.se **Bank ID Bank ID** Namnet som returnerades från svenskt BankID var "EVA Namnet som returnerades från svenskt BankID var BERGDAHL" "HELENE PRASTORFER" Signerade 2023-03-26 18:08:21 CEST (+0200) Signerade 2023-03-26 13:35:24 CEST (+0200) Lars Roland Larsson (LRL) Amie Hemmen (AH) HSB Bostadsrättsförening Björkbacken i Tyresö HSB Bostadsrättsförening Björkbacken i Tyresö roland@brfbjorkbacken.se amie@brfbjorkbacken.se **BankID BankID** Namnet som returnerades från svenskt BankID var "Lars Namnet som returnerades från svenskt BankID var Roland Larsson" "AMIE HEMMEN" Signerade 2023-03-26 20:21:46 CEST (+0200) Signerade 2023-03-26 10:45:35 CEST (+0200)

Detta verifikat är utfärdat av Scrive. Information i kursiv stil är säkert verifierad av Scrive. Se de dolda bilagorna för mer information/bevis om detta dokument. Använd en PDF-läsare som t ex Adobe Reader som kan visa dolda bilagor för att se bilagorna. Observera att om dokumentet skrivs ut kan inte integriteten i papperskopian bevisas enligt nedan och att en vanlig papperutskrift saknar innehållet i de

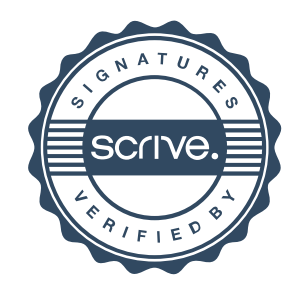

## Verifikat

Transaktion 09222115557489683505

dolda bilagorna. Den digitala signaturen (elektroniska förseglingen) säkerställer att integriteten av detta dokument, inklusive de dolda bilagorna, kan bevisas matematiskt och oberoende av Scrive. För er bekvämlighet tillhandahåller Scrive även en tjänst för att kontrollera dokumentets integritet automatiskt på: https://scrive.com/verify

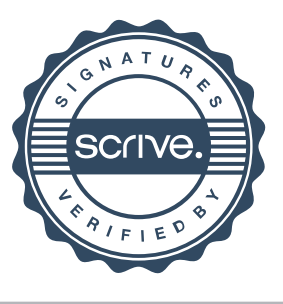